July St

### MID-ILLINOIS COMPUTER RESOURCE ORGANIZATION P. O. BOX 766 BLOOMINGTON, ILLINOIS 61701-0766

MICRO/99 Newsletter Volume 4, Number 6 July, 1986

MICRO/99 is a not-for-profit group dedicated to the sharing of information and public domain software for the Texas Instruments 99/4A home computer. Members have free access to our library of several hundred programs on cassette and diskette. Meetings are held at 7:00 p.m. on the third Thursday of each month at the Illinois Agriculture Association building, 1701 Towarda Avenue, Bloomington. Attendees sign in with the guard at employee entrance number 4 at the rear of the building. Turn left at the sign for the main reception area and go down the stairs on the far side of it. Visitors are especially welcome, and may attend one meeting free of charge. Annual dues are \$15 per family.

#### \*\*\* MEETINGS: JULY 17 & AUGUST 21 \*\*\*

The July 17, 1986 meeting program will be rather informal. A few members have promised to have some programs to demo, and you are encouraged to bring one (or more) too. Discussion will certainly include GENEVE, the new 99-compatible computer that Myarc now has actually demonstrated, made available to selected users for testing, and announced with a double page ad in MICROpendium. The specs on it are very impressive. But does anybody besides me wonder how to pronounce GENEVE? (gen-eev? gen-uh-vay? gen-ee-vuh?)

There will be no newsletter in August, so mark this on your calendar now: The AUGUST 21, 1986 meeting will have a SPECIAL PROGRAM. Garth Bock, the sysop of the local Prairie Bulletin Board System will tell us how a computer bulletin board runs. He will demo a running system at the meeting. I don't have a modem myself, but I'm told that the Prairie BBS is one of the better ones in this area. Bring your questions and be prepared to learn some things about telecommunications!

At all meetings members are encouraged to share any information gleaned from magazines, catalogs, bulletin boards, newsletters from other clubs, personal experience with products, etc. If you have a computer related question or problem, someone at the meeting may have an answer or suggestion for you. And, you are encouraged to bring and show any interesting program you found or wrote recently.

#### \*\*\*\* SMART REMARKS \*\*\*\*

Guess who's still interested in us! We received an inquiry from TI Consumer Relations asking if we were still active, how many members, etc. They didn't say why. I replied that we were alive but struggling and could use any help we could get. (Perhaps they want to give each of us a TI Professional as partial amends for the way they blew it with the 99/4A!)

I hope you noticed that you didn't get a newsletter last month. To save the club from bankruptcy, and Editor/VP Brian McFeeters and I from burnout, It was decided at the May meeting not to publish this newsletter in June and August. We are still meeting every month, and something new is happening with our orphan computer every month.

#### \*\*\* MISCELLANEOUUS NEWSBITS \*\*\*

Myarc's new GENEVE computer comes in a card that fits into the TI expansion box, replacing the current interface card. A flexible cable connects it to the IBM-type Keyboard that comes with it. Myarc's announcement in MICROpendium includes the following: 640K CPU RAM and 128K VDP RAM are standard. Maximum addressable memory is 2 megabytes. Output is composite or RGB in 40 or 80 column mode. TI Writer and Multiplan will be available in 80 column versions. Mouse and joystick ports are included. Speech and sound are included. 95% compatible with 99/4A, but at least 2 to 3 times faster. Compatible with TI, Corcomp and Myarc disk controllers and RS232 cards. This announcement did not quote a price, but other sources put it at \$499.

\* \* \*

A public domain program is available to print Run Length Encoded (RLE) graphics from the TI99. RLE is a standard method of storing graphics images. I've seen some of these images in other newsletters. They are very nice, and many are available. I assume that we'll have the program and some of the image files in our library before long.

\* \* \*

An ad in one of our exchange newsletters claims to install 32K RAM directly on the fast 16-bit data bus in the 99/4A console for \$49. It says this can run assembly language programs in 60% of normal time. The same source will turn your Munchman module into a battery-backed 8K super-cartridge for \$26, and supply several other services as well.

\* \* \*

Another source has a 32K stand alone box for \$39, and it is supposed to be faster than TI memory too. They also have a kit for making a 3-slot mini expansion box, but a price was not included in the article.

\* \* \*

Tom Freeman of the LA 99'ers has written a program to transfer assembly language programs from disk to cassette. Only memory expansion and the Editor Assembler are then needed to run such programs on a basic system.

\* \* \*

A new MAXIMEM cartridge, reviewed in MICROpendium, allows modules to be dumped to disk. It also includes an improved, resident version of the Editor Asembler and Disk Manager II, selectable with a switch. It runs all Super-Cart software, and has some other sophisticated options as well. The price is \$142.

Appeared in the A9CUG newsletter by their editor MARSHAL. Article was rewritten and added to by John Willworth, WPUG.

# DISK DRIVE POWER

| MANUFACTURER                                                                                                    | MODEL                                                                                                    | HEIGHT                                                      | SIDES                                                                                            | POWER REQ.                                                                    |
|----------------------------------------------------------------------------------------------------|----------------------------------------------------------------------------------------------------|-------------------------------------------------------------|--------------------------------------------------------------------------------------------------|-------------------------------------------------------------------------------|
| MPI MPI SHUGART SHUGART SHUGART TEAC TEAC TANDON TANDON TANDON TANDON TANDON Control Data Corp. Control Data Corp. | 51<br>52<br>SA-400L<br>SA-405L<br>SA455-2<br>FD-FFA<br>FD-55B<br>TM100-1<br>TM55-1<br>TM100-2<br>TM55-2<br>9409<br>9428 | FULL FULL FULL HALF HALF HALF FULL HALF FULL HALF FULL HALF | SIDES SINGLE DOUBLE SINLGE DOUBLE SINGLE DOUBLE SINGLE SINGLE DOUBLE DOUBLE DOUBLE DOUBLE DOUBLE | POWER REQ. FULL FULL FULL HALF HALF HALF FULL FULL FULL FULL FULL FULL FULL F |
| QUME<br>PANASONIC∕MATZUSHITA<br>MITSHUBISHI<br>TOSHIBA                                                             | 142<br>JA551-2N<br>4851<br>ND04D                                                                                        | HALF<br>HALF<br>HALF<br>HALF                                | DOUBLE<br>DOUBLE<br>DOUBLE                                                                       | FULL<br>FULL<br>HALF                                                          |

NOTE: Where the drive is half height and the power is also half, two drives can "generally" be used in place of one of the full height drives.

There are more, than these of course, but in general those that are compatible with Apple, Commodore and Atari will not work on the TI-99/4A. Those that will work on the IBM P.C.'s are good (exception are those that are 96 T.P.I. or 80 track drives).

### GRAM KRACKER UPDATE

I've had my Gram Kracker for 6 months now and I still think it's the greatest!! Probably the best thing about it is I don't have Extended Basic lock-ups like I had with the cartridge. In fact, I have had absolutely no problems with it.

The Gram Kracker allows you the ablity to modify downloaded cartridges and the basic operating system. Normally, I have E/A, TI-WRITER and EXTENDED BASIC loaded with the last two being modified versions. The modified TI-WRITER has had the foreign language options removed from the main menu. EXTENDED BASIC has several changes. When entering XB from the menu, the load search can be skipped by holding down the space bar. Also, extra commands such as "CALL CAT" and "CALL CLOCK" have been added.

Recently, I have received versions of DM-1000 and Fast Term that can be loaded into Grams 1 and 2 although this limits available module space.

If you like the features mentioned above, come to the July meeting and see the Gram Kracker demonstrated.

This article appeared in the MAR86 issue of the CHICAGO TIMES.

### COMPUTER HARDWARE PRICES

Here's a price guide for those of you wanting to buy or sell TI hardware. The low price reflects the lowest price seen for used items and a high price for new items.

| ITEM NAME                       | Ł0₩ (\$)    | HIGH (\$) |
|---------------------------------|-------------|-----------|
| Full height SS drive (bare)     | 30          | 60        |
| Full height DS drive (bare)     | 60          | 100       |
| Half height DS drive (bare)     | 80          | 130       |
| Power supply for drive          | 30          | 75        |
| TI-99/4A console                | 40          | 85        |
| Expansion box (empty)           | 80          | 160       |
| 32K memory card                 | 45          | 95        |
| 128K memory card                | 185         | 210       |
| 512K memory card                | <b>25</b> 0 | 300       |
| RS232 card                      | 50          | 100       |
| TI disk controller card         | 20          | 75        |
| Corcomp controller card         | 115         | 185       |
| Myark controller card           | 150         | 185       |
| Speech synthesizer              | 25          | 50        |
| Monochrome monitor              | 50          | 150       |
| Color monitor                   | 100         | 250       |
| 300 baud modem                  | 10          | 125       |
| 1200 baud modem                 | 150         | 275       |
| Clock card (blows up sometimes) | free        | 100       |
| SG-10 printer                   | 200         | 250       |
| Gemini 10X printer              | 75          | 175       |

NOTE: The list seems fairly current by what I have seen for sale.

Recently, I paid \$65 for a TI disk controller card and \$60 for an empty expansion box. Brian McFeeters

### HYPNOSIS PATTERN

The follwing program appeared in the JAN86 issue of A9CUG CALL NEWSLETTER. It requires extended basic.

## TI ERROR CODE

The TI ERROR CODE on the next page appeared in the MAR86 issue of the HUGer's newsletter.

#### TI 99/4A ERROR CODE REFERENCE CHART

The following error code listings were printed in the February, 1986 issue of HDCUS. Newsletter of the Milwaukee Area 99/4 User Group of Wauwatosa, Wisconsin.

```
EDITOR/ASSEMPLER ERROR CODES

X.B. E--DR EQUATES

E--NO > 02206 2 Numeric Overflow

EF-SYN > 08306 3 Syntax Error

ERRIBS > 04406 4 111. after Sbprgm

EF-QS > 05506 5 Unmatched Quotes

E--TL > 04606 6 Name too long

EF-EM > 08700 7 $/# Mismatch

EF-EM > 0800 8 Option Base Error

EF-EM > 0800 10 Image Error

EF-EM > 0800 11 Memory Full

EF-EO > 0800 12 Stack Overflow

EF-EM > 0800 13 NEXT without FOR

EF-EM > 0800 14 FOR-NEXT nesting

EF-EM > 0100 16 Recursive Engrm

EF-EM > 0100 17 Missing SUEEL.

EF-EM > 0100 18 RETURN without GOSUB

EF-EM > 01300 19 String truncated

EF-EM > 01400 20 Bad subscript

EF-EM > 01500 21 Speech $ too long

EF-EM > 01500 21 Speech $ too long

EF-EM > 01500 21 Speech $ too long
                                                                                                                                                                                                                                                                  EXECUTION ERRORS
0-7 Standard 1/0
08 Memory Full
09 Incorrect Statement
0A Illegal Tag
0B Checksum Error
0C Dup. Definition
0D Unresolved Ref.
0E Incorrect Statement
0F Program not found
10 Incorrect Statement
11 Bad Name
12 Can't COntinue
13 Bad Value
14 Number too big
15 String-Number
16 Bad Argument
17 Bad Subscript
18 Name Conflict
19 Can't do that
1A Bad Line Number
1B FOR MEXT Error
1C Error
1D File Error
1E Input Error
1F Data Error
28 Line too long
21 Memory Full
22- Unknown Error Code
  EXTENDED BASIC
                                                                                                                                                                                                                                                                                                     EXECUTION ERRORS
  10 Numeric Overflow
  14 Syntax Error
 14 Syntax Error
16 Illegal after Sbrtn
19 Name too long
28 Unrecognized Char
  24 $/# Mismatch
  28 Improperly used name
  36 Image error
36 Image error
39 Memory Full
48 Stack Overflow
43 NEXT without FOR
44 FOR-NEXT nesting
47 Must be in Sbrtn
48 Recursive Sbrtn CALL
49 Missing SUBEND
51 RETURN without GOSUB
54 String Truncated
                                                                                      54 String Truncated
56 Speech $ too long
57 Bad Subscript
 57 Bad Subscript
68 Line not found
61 Bad Line #
62 Line too long
67 Can't CONtinue
                                                                                                                                                                                          Speech $ too long
Line not found
Bad line number
 69 Command illegal in progra
70 Only legal in progra
74 Bad Argument
                                                                                                                                                                                          Illegal in program
Only legal in program
 78 No program present
79 Bad value
 11M 88
                                                                                                                                                                               29 No program present
38 Bad value
  81 Incorrect argument list
 82 Nil
83 Input Error
84 Data Error
                                                                                                                                                                                           Incorrect argument list
  97 Protection Violation
  189 File_Error
 138 1/0 Error
                                                                                                                                                                                           Subprogram not found
Protection violation
  135 Sbrtn not found
                                                                                                                                                                                          Unrecognized character
Numeric overflow
DISK MANAGER ERROR CODES
#: First # Second #
1: OTHER Rec not found
2: SEEK/STEP Cyclic Redundancy
3: INPUT Lost Data
4: PRINT Write protect
5: NIL Write fault
6: NIL No Disk Drive
7: NIL Invalio input
 DISK HANAGER ERROR CODES
                                                                                                                                                                                                                                                      R$232c ERRORS
                                                                                                                                                                                                                                         RS232c ERRORS
OPEN: 88 Device cannot be opened
82 Software Switch Error
86 Hardware Error
INPUT: 24 Internal Data too large for buffer
26 'CLEAR' pressed or Hardware Error
PRINT: 36 'CLEAR' pressed or Hardware Error
OLD: 58 Can't load from specified device
52 Can't use software switch with 'OLD'
54 Program too large to load
56 'CLEAR' pressed or Hardware Error
SAVE: 68 Can't save to specified device
62 See 82, Can't use with SAVE
66 'CLEAR' pressed or Hardware Error
MISC: 43,73,83,93, Executing Illegal Command
                                                                                                                        LOADER ERROR CODES
8-7 Standard 1/0
8 Memory overflow
9 Not used
18 Illegal tag
11 Checksum error
12 Unresolved ref.
  8: NIL
  5: Special Error Code for Comprehensive Test
  1/0 ERRORS
  #: F1RST #
8: 5=E'+
                                     SECONO #
                                       Device not found
Write Protected
 1: CLOSE
2: INPUT
3: PRINT
                                        Bad Open Attribute
Invalid I/O Command
  4: RESTORE Out of Space
                                                                                                                                                                                 TI WRITER ERROR CODES

8 - Indicates Disk Controller not on;
OR: Diskette not Initialized

6 - No Disk in Drive; OR: Is upside down;
OR: Drive is not turned on
             OLD
SAVE
  5:
                                        EOF
  ó:
7:
                                        Device Error
             DELETE File/Data Mismatch
                                                                                                                                                                                       7 - No Disk in Drive
 T1 BASIC ERROR CODES PERTAINING TO DISK SYSTEM #: FIRST # SECOND #

    No Disk in Drive
    11legal use of LoadF, PrintF; OR:
        Error in using those commands
    No file in Diskette with Filename used
    Disk is full
    PrintF Command in progress was interrupted; OR: Disk Door was opened while Red Light was on.
    Invalid Filename (1.F. Name too long

                                       Can't find specified Disk Drive
Disk or program is Write Protected
Bad Open Attribute
  8: OPEN
```

87 - Invalid Filename (I.E. Name too long

15 - Invalid Disk Drive Humber, or Device

or using invalid characters)

1: CLOSE 2: INPUT

Illegal Operation

Device Error

ETE File Error

ESTORE Disk full or too many files opened
D Attempt to read past EOF

MID ILLINOIS COMPUTER RESOURCE ORGANIZATION P.O. BOX 766
Bloomington, IL 61701-0766

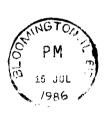

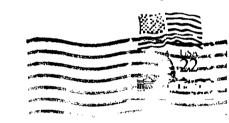

EDMONTON 99'ERS USER SOCIETY P.O. BOX 11983, EDMONTON ALBERTA, CANADA T5J-3L1

| **** | *******   | ****** | ******  | ***** | ****** | **** | ***** | **** |
|------|-----------|--------|---------|-------|--------|------|-------|------|
| ¥    | MMM MMM   | IIIIII | CCCCCCC | RRRR  | RRRR   | 0000 | 0000  | *    |
| *    | MM M M MM | ΙΙ     | CC      | RR    | RR     | 00   | 00    | *    |
| *    | MM M MM   | ΙΙ     | CC      | RRRRI | RRR    | 00   | 00    | ÷    |
| *    | MM M MM   | ΙΙ     | CC      | RR    | RR     | 00   | 00    | 3    |
| *    | MM MM     | ΙΙ     | CC      | RR    | RR     | ດຍ   | 00    | •    |
| *    | MM MM     | IIIIII | CCCCCCC | RR    | RR     | 0000 | 0000  | •    |
| *    |           |        |         |       |        |      |       | 4    |

The MID ILLINOIS COMPUTER RESOURCE ORGANIZATION